# ELEC 377 – Operating Systems

Week 7 – Class 1

### Last Class

- Virtual Memory
- ◊ Concept
- ◊ Demand Paging

### Hierarchical Tables Example

- Program with 222k of Code and Data, 30K of Stack
	- $\Diamond$  32 bit address space, 1k pages, p1 is 12 bits
		- how much space is taken by the page tables??
		- assume 4 bytes for each entry of p1 table and 4 bytes for each entry of each p2 table.

 $p2 = 10$  bits

how many pages of code and data? -> 222 pages how many pages for stack? -> 30 pages (Given and used below) How many p2 tables? -> 2 tables (Given and used below ) How many p1 tables? -> 1 table size of p1 table =  $2^{12 \times 4} = 2^{14}$ 

size of each p2 table = 
$$
2^{10} \times 4 = 2^{12}
$$

Total table space =  $2^{14}+2^{12}+2^{12}=2^{14}+2^{13}=16k+8k=24k$ 

# **Today**

- Virtual Memory
- ◊ Page Replacement Algorithms
- ◊ Frame Allocation
- ◊ Thrashing
- ◊ Working Set

### Page Replacement

- What happens when we run out of memory?
	- ◊ running more processes than memory (*over allocation*)
	- ◊ no spare frames
	- $\Diamond$  select some other frame in physical memory
	- $\diamond$  write its contents to disk
	- $\diamond$  invalidate the MMU registers that point to the frame
	- $\Diamond$  reuse the frame
- Two transfers (write old contents, read new contents)

### Page Replacement

- Dirty Bit?
	- $\Diamond$  add another flag to the page table
	- ◊ indicates that the page has been changed (dirty)
	- ◊ only write dirty pages (otherwise matches copy on the disk)
- Code pages are mapped from the program executable
	- $\Diamond$  since code doesn't change (reentrant), never have to write code pages.
	- ◊ Backing store only saves data and stack pages

### Page Replacement Algorithms

- Similar to scheduling algorithms
	- ◊ Want to minimize page faults
	- ◊ Each page fault represents 1 or two disk transfers
- FIFO (First In First Out)
	- $\Diamond$  Page that is replaced is the oldest page
	- ◊ Not particularly good
	- ◊ Belady's Anomaly
		- more memory, more page faults
- Optimal
	- ◊ similar to Shortest Job First scheduling algorithm
	- $\Diamond$  page that will not be used for the longest time
	- ◊ future knowledge provides a baseline

### Page Replacement Algorithms

- LRU Least recently used
	- ◊ past behavior predicts future behavior
	- ◊ page referenced longest ago gets replaced –hardware support(page counters, stack)
- Approximation
	- ◊ reference bits (history of page references)
	- $\Diamond$  second chance algorithm (FIFO with 1 ref bit)
- Alternatives
	- ◊ include modified bit
		- prefer clean pages to dirty pages
		- not as important as recently used reference bit, breaks ties

- A list of the pages that are referenced over time e.g. 1,2,3,4,1,2,5,1,2,3,4,5
- ◊ determine how many page faults for each algorithm
- ◊ draw the page frames allocated ex. 3 pages, FIFO

#### 1 2 3 4 1 2 5 1 2 3 4 5

 $\bigcirc$ 

• A list of the pages that are referenced over time e.g. 1,2,3,4,1,2,5,1,2,3,4,5

- $\diamond$  determine how many page faults for each algorithm
- $\diamond$  draw the page frames allocated ex. 3 pages, FIFO

#### 1 2 3 4 1 2 5 1 2 3 4 5

- A list of the pages that are referenced over time e.g. 1,2,3,4,1,2,5,1,2,3,4,5
- $\diamond$  determine how many page faults for each algorithm
- $\diamond$  draw the page frames allocated ex. 3 pages, FIFO

#### 1 2 3 4 1 2 5 1 2 3 4 5

$$
\begin{array}{c}\n1 & 1 & 1 \\
2 & 2 \\
\hline\n\end{array}
$$

- A list of the pages that are referenced over time e.g. 1,2,3,4,1,2,5,1,2,3,4,5
- $\diamond$  determine how many page faults for each algorithm
- $\diamond$  draw the page frames allocated ex. 3 pages, FIFO

1 2 3 4 1 2 5 1 2 3 4 5

1 1 1  $(4)$  2 2 2 3 3

• A list of the pages that are referenced over time e.g. 1,2,3,4,1,2,5,1,2,3,4,5

- $\diamond$  determine how many page faults for each algorithm
- $\diamond$  draw the page frames allocated ex. 3 pages, FIFO

1 2 3 4 1 2 5 1 2 3 4 5

1 1 1 4 4  $222()$ 3 3 3

• A list of the pages that are referenced over time e.g. 1,2,3,4,1,2,5,1,2,3,4,5

- $\diamond$  determine how many page faults for each algorithm
- $\diamond$  draw the page frames allocated ex. 3 pages, FIFO

1 2 3 4 1 2 5 1 2 3 4 5

1 1 1 4 4 4 2 2 2 1 1 3 3 3 0

• A list of the pages that are referenced over time e.g. 1,2,3,4,1,2,5,1,2,3,4,5

- $\diamond$  determine how many page faults for each algorithm
- $\diamond$  draw the page frames allocated ex. 3 pages, FIFO

1 2 3 4 1 2 5 1 2 3 4 5

1 1 1 4 4 4  $\bigoplus$  2 2 2 1 1 1 3 3 3 2 2

• A list of the pages that are referenced over time e.g. 1,2,3,4,1,2,5,1,2,3,4,5

- $\diamond$  determine how many page faults for each algorithm
- $\diamond$  draw the page frames allocated ex. 3 pages, FIFO

1 2 3 4 1 2 5 1 2 3 4 5

1 1 1 4 4 4 5 2 2 1 1 1 3 3 3 2 2 2

$$
\frac{5}{9}
$$

- A list of the pages that are referenced over time e.g. 1,2,3,4,1,2,5,1,2,3,4,5
- $\diamond$  determine how many page faults for each algorithm
- $\diamond$  draw the page frames allocated ex. 3 pages, FIFO

1 2 3 4 1 2 5 1 2 3 4 5

1 1 1 4 4 4 5 5 5 2 2 2 1 1 1 3 3 3 3 3 2 2 2 4

- A list of the pages that are referenced over time e.g. 1,2,3,4,1,2,5,1,2,3,4,5
- $\diamond$  determine how many page faults for each algorithm
- $\diamond$  draw the page frames allocated ex. 3 pages, FIFO

1 2 3 4 1 2 5 1 2 3 4 5

1 1 1 4 4 4 5 5 5 2 2 2 1 1 1 3 3 3 3 3 2 2 2 4

9 page faults

- ex. 4 pages, FIFO
- 1 2 3 4 1 2 5 1 2 3 4 5
- 1 1 1 1 2 2 2 3 3 4

- ex. 4 pages, FIFO
- 1 2 3 4 1 2 5 1 2 3 4 5
- $\begin{array}{cccc} 1 & 1 & 1 & 1 & 5 \\ 2 & 2 & 2 & 2 & 2 \end{array}$  2 2 2 2 3 3 3 4 4

- ex. 4 pages, FIFO
- 1 2 3 4 1 2 5 1 2 3 4 5
- 1 1 1 1 5 5 2 2 2 1 3 3 3 3 4 4 4

- ex. 4 pages, FIFO
- 1 2 3 4 1 2 5 1 2 3 4 5
- 1 1 1 1 5 5 5 2 2 2 2 1 1  $3 \quad 3 \quad 3 \quad 2$ 4 4 4 4

- ex. 4 pages, FIFO
- 1 2 3 4 1 2 5 1 2 3 4 5
- 1 1 1 1 5 5 5 5 2 2 2 2 1 1 1 3 3 3 3 2 2  $4 \t 4 \t 4 \t 3$

- ex. 4 pages, FIFO
- 1 2 3 4 1 2 5 1 2 3 4 5

 $1 1 1 1 5 5 5 5 4$  2 2 2 2 1 1 1 1 3 3 3 3 2 2 2 4 4 4 4 3 3

- ex. 4 pages, FIFO
- 1 2 3 4 1 2 5 1 2 3 4 5
- 1 1 1 1 5 5 5 5 4 4 2 2 2 2 1 1 1 1 (5) 3 3 3 3 2 2 2 2 4 4 4 4 3 3 3

- ex. 4 pages, FIFO
- 1 2 3 4 1 2 5 1 2 3 4 5
- 1 1 1 1 5 5 5 5 4 4 2 2 2 2 1 1 1 1 5 3 3 3 3 2 2 2 2 4 4 4 4 3 3 3

10 page faults

e.g. 7,0,1,2,0,3,0,4,2,3,0,3,2,1,2,0,1,7,0,1

ex. 3 pages, Optimal

7 0 2 0 3 0 4 2 3 0 3 2 1 2 0 1 7 0 1

- e.g. 7,0,1,2,0,3,0,4,2,3,0,3,2,1,2,0,1,7,0,1
- ex. 3 pages, Optimal
- 7 0 1 2 0 3 0 4 2 3 0 3 2 1 2 0 1 7 0 1

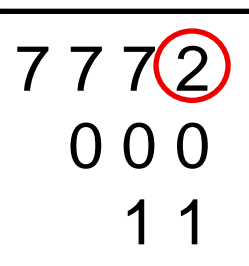

- e.g. 7,0,1,2,0,3,0,4,2,3,0,3,2,1,2,0,1,7,0,1
- ex. 3 pages, Optimal
- 7 0 1 2 0 3 0 4 2 3 0 3 2 1 2 0 1 7 0 1
- 7 7 7 2 0 0 0 1 1

- e.g. 7,0,1,2,0,3,0,4,2,3,0,3,2,1,2,0,1,7,0,1
- ex. 3 pages, Optimal
- 7 0 1 2 0 3 0 4 2 3 0 3 2 1 2 0 1 7 0 1

#### 7 7 7 2 2 0 0 0 0  $11$

- e.g. 7,0,1,2,0,3,0,4,2,3,0,3,2,1,2,0,1,7,0,1
- ex. 3 pages, Optimal
- 7 0 1 2 0 3 0 4 2 3 0 3 2 1 2 0 1 7 0 1
- 7 7 7 2 2 0 0 0 0 1 1 3

- e.g. 7,0,1,2,0,3,0,4,2,3,0,3,2,1,2,0,1,7,0,1
- ex. 3 pages, Optimal
- 7 0 1 2 0 3 0 4 2 3 0 3 2 1 2 0 1 7 0 1

7 7 7 2 2 2 0 0 0 0 4 1 1 3 3

e.g. 7,0,1,2,0,3,0,4,2,3,0,3,2,1,2,0,1,7,0,1

ex. 3 pages, Optimal

7 0 1 2 0 3 0 4 2 3 0 3 2 1 2 0 1 7 0 1 4

7 7 7 2 2 2 0 0 0 0 4 1 1 3 3

- e.g. 7,0,1,2,0,3,0,4,2,3,0,3,2,1,2,0,1,7,0,1
- ex. 3 pages, Optimal
- 7 0 1 2 0 3 0 4 2 3 0 3 2 1 2 0 1 7 0 1

#### 7 7 7 2 2 2 2 0 0 0 0 4 0 1 1 3 3 3

- e.g. 7,0,1,2,0,3,0,4,2,3,0,3,2,1,2,0,1,7,0,1
- ex. 3 pages, Optimal
- 7 0 1 2 0 3 0 4 2 3 0 3 2 1 2 0 1 7 0 1 3

#### 7 7 7 2 2 2 2 0 0 0 0 4 0 1 1 3 3 3

e.g. 7,0,1,2,0,3,0,4,2,3,0,3,2,1,2,0,1,7,0,1

ex. 3 pages, Optimal

7 0 1 2 0 3 0 4 2 3 0 3 2 1 2 0 1 7 0 1

#### 7 7 7 2 2 2 2 2 0 0 0 0 4 0 0 1 1 3 3 3 1

- e.g. 7,0,1,2,0,3,0,4,2,3,0,3,2,1,2,0,1,7,0,1
- ex. 3 pages, Optimal

7 0 1 2 0 3 0 4 2 3 0 3 2 1 2 0 1  $\binom{7}{0}$  (1) (2)

#### 7 7 7 2 2 2 2 2 0 0 0 0 4 0 0 1 1 3 3 3 1

e.g. 7,0,1,2,0,3,0,4,2,3,0,3,2,1,2,0,1,7,0,1

ex. 3 pages, Optimal

7 0 1 2 0 3 0 4 2 3 0 3 2 1 2 0 1 7 0 1

#### 7 7 7 2 2 2 2 0 0 0 0 4 0 0 0 1 1 3 3 3 1 1

e.g. 7,0,1,2,0,3,0,4,2,3,0,3,2,1,2,0,1,7,0,1

ex. 3 pages, Optimal

7 0 1 2 0 3 0 4 2 3 0 3 2 1 2 0 1 7 0 1

#### 7 7 7 7 2 2 2 2 0 0 0 0 4 0 0 0 1 1 3 3 3 1 1

9 page faults

e.g. 7,0,1,2,0,3,0,4,2,3,0,3,2,1,2,0,1,7,0,1

ex. 3 pages, LRU

 $(7)(0)(1)(2)0304230321201701$ 

7 7 7 0 0 1

e.g. 7,0,1,2,0,3,0,4,2,3,0,3,2,1,2,0,1,7,0,1

ex. 3 pages, LRU

7 0 1 2 0 3 0 4 2 3 0 3 2 1 2 0 1 7 0 1

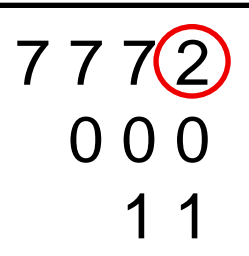

e.g. 7,0,1,2,0,3,0,4,2,3,0,3,2,1,2,0,1,7,0,1

ex. 3 pages, LRU

7 0 1 2 0 3 0 4 2 3 0 3 2 1 2 0 1 7 0 1

7 7 7 2 0 0 0 1 1

e.g. 7,0,1,2,0,3,0,4,2,3,0,3,2,1,2,0,1,7,0,1

ex. 3 pages, LRU

7 0 1 2 0 3 0 4 2 3 0 3 2 1 2 0 1 7 0 1

7 7 7 2 2 0 0 0 0 11  $(3)$ 

e.g. 7,0,1,2,0,3,0,4,2,3,0,3,2,1,2,0,1,7,0,1

ex. 3 pages, LRU

7 0 1 2 0 3 0 4 2 3 0 3 2 1 2 0 1 7 0 1

7 7 7 2 2 0 0 0 0 1 1 3

e.g. 7,0,1,2,0,3,0,4,2,3,0,3,2,1,2,0,1,7,0,1

ex. 3 pages, LRU

7 0 1 2 0 3 0 4 2 3 0 3 2 1 2 0 1 7 0 1

7 7 7 2 2 (4) 0 0 0 0 0 1 1 3 3

e.g. 7,0,1,2,0,3,0,4,2,3,0,3,2,1,2,0,1,7,0,1

ex. 3 pages, LRU

7 0 1 2 0 3 0 4 2 3 0 3 2 1 2 0 1 7 0 1

7 7 7 2 2 4 0 0 0 0 0 1 1 3 3

e.g. 7,0,1,2,0,3,0,4,2,3,0,3,2,1,2,0,1,7,0,1

ex. 3 pages, LRU

7 0 1 2 0 3 0 4 2 3 0 3 2 1 2 0 1 7 0 1

7 7 7 2 2 4 4 0 0 0 0 0 0  $1 1 3 3 2$ 

e.g. 7,0,1,2,0,3,0,4,2,3,0,3,2,1,2,0,1,7,0,1

ex. 3 pages, LRU

7 0 1 2 0 3 0 4 2 3 0 3 2 1 2 0 1 7 0 1

7 7 7 2 2 4 4 0 0 0 0 0 0 1 1 3 3 2

e.g. 7,0,1,2,0,3,0,4,2,3,0,3,2,1,2,0,1,7,0,1

ex. 3 pages, LRU

7 0 1 2 0 3 0 4 2 3 0 3 2 1 2 0 1 7 0 1

7 7 7 2 2 4 4 4  $000000000$ 1 1 3 3 2 2

e.g. 7,0,1,2,0,3,0,4,2,3,0,3,2,1,2,0,1,7,0,1

ex. 3 pages, LRU

7 0 1 2 0 3 0 4 2 3 0 3 2 1 2 0 1 7 0 1

7 7 7 2 2 4 4 4 0 1 1 1 0 0 0 0 0 0 3 3 3 0 0 1 1 3 3 2 2 2 2 2 7

12 page faults

• Both Optimal and LRU are stack algorithms  $\diamond$  set of resident pages for n frames is always a subset of the set of resident pages for n+1 frames.

### Frame Allocation

- Minimum Number of Frames is Architecture Dependent
	- ◊ Instructions may straddle two pages
	- ◊ Data referenced by instruction may straddle two or more pages
	- ◊ Indirection may also require more pages
- How do we allocate to more than one process??
	- ◊ equal allocation?
	- ◊ proportional allocation
		- number of frames proportional to size of process
		- priority?

### Frame Allocation

- global vs local
- local
	- $\diamond$  choose from a frame already owned by process
	- $\Diamond$  number of frames remains fixed!!
	- ◊ cannot surrender extra pages
- global
	- processes can steal frames from other processes
	- $\Diamond$  allows pages to be reshuffled
	- ◊ more commonly used

# Thrashing

- amount of memory less than locality of reference
	- $\Diamond$  always paging out a page that you will need very soon!
	- ◊ CPU utilization goes down (lots of I/O)
	- ◊ OS adds another process
- Thrashing
	- $\diamond$  high paging activity, low CPU utilization
	- $\diamond$  system spends all its time swapping pages

# **Thrashing**

- locality of reference (related storage locations being frequently accessed) - changes over time
- reasonable minimum number of frames
	- ◊ not absolute minimum
	- $\Diamond$  loops + functions called from loop

```
 int x,y;
 …
  while (x) {
     x = f(y);y = y + 1;
 }
 …
```
…

 int f(int){ …

ELEC  $\frac{1}{2}$ 77 – Operating Systems

# Working Set

- amount of memory for locality of reference
	- $\Diamond$  given a period of time (# of memory references)
		- working set window
	- $\diamond$  The pages referenced over that time
	- $\diamond$  if the window is too small, then working set is not entire locality of reference
	- $\diamond$  if window is too large, then more than locality
- Thrashing
	- $\Diamond$  If the total size of all of the working sets is bigger than available memory
	- $\diamond$  suspend one of the processes

### Page Fault Frequency

- instead of calculating working set, look at effect  $\diamond$  thrashing – high level of paging activity
- Monitor page fault frequency of processes
	- $\Diamond$  set min and max rate for page faults
	- $\diamond$  if page fault rate is too small, then take frames away
	- $\Diamond$  if page fault rate is too large, then give process more frames
	- $\diamond$  may have to suspend another process to give more frames
		- over commitment of memory

- not the same as previous segmentation
	- not: text segment, data segment stack segment
- A segment is a separate logical address space.
	- $\diamond$  used for various elements of the program process
		- code, variables, heap, stack, shared libraries
			- -- all get their own segment...
		- different logical entities
	- ◊ Segments can be different sizes/different permissions (execute, modify)
		- ◊ Segment address space is translated to a linear logical (virtual) address.
		- ◊ Linear logical address is passed to the paging unit

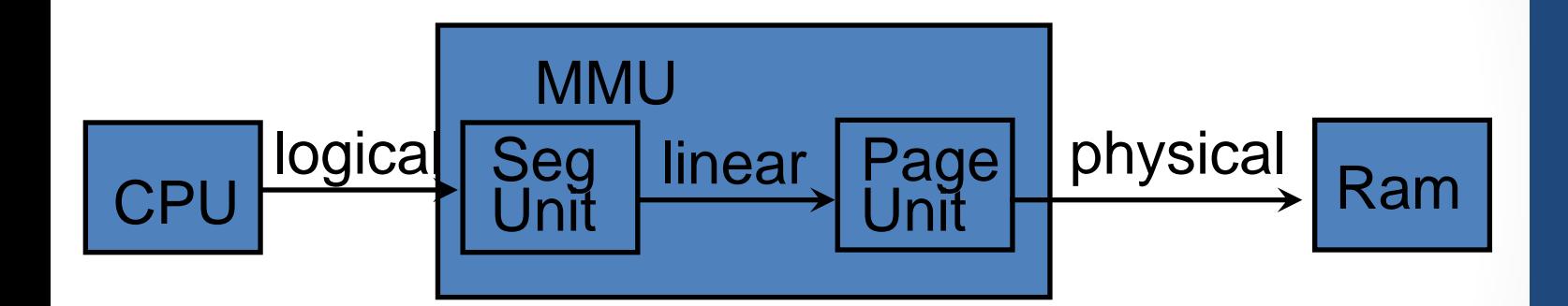

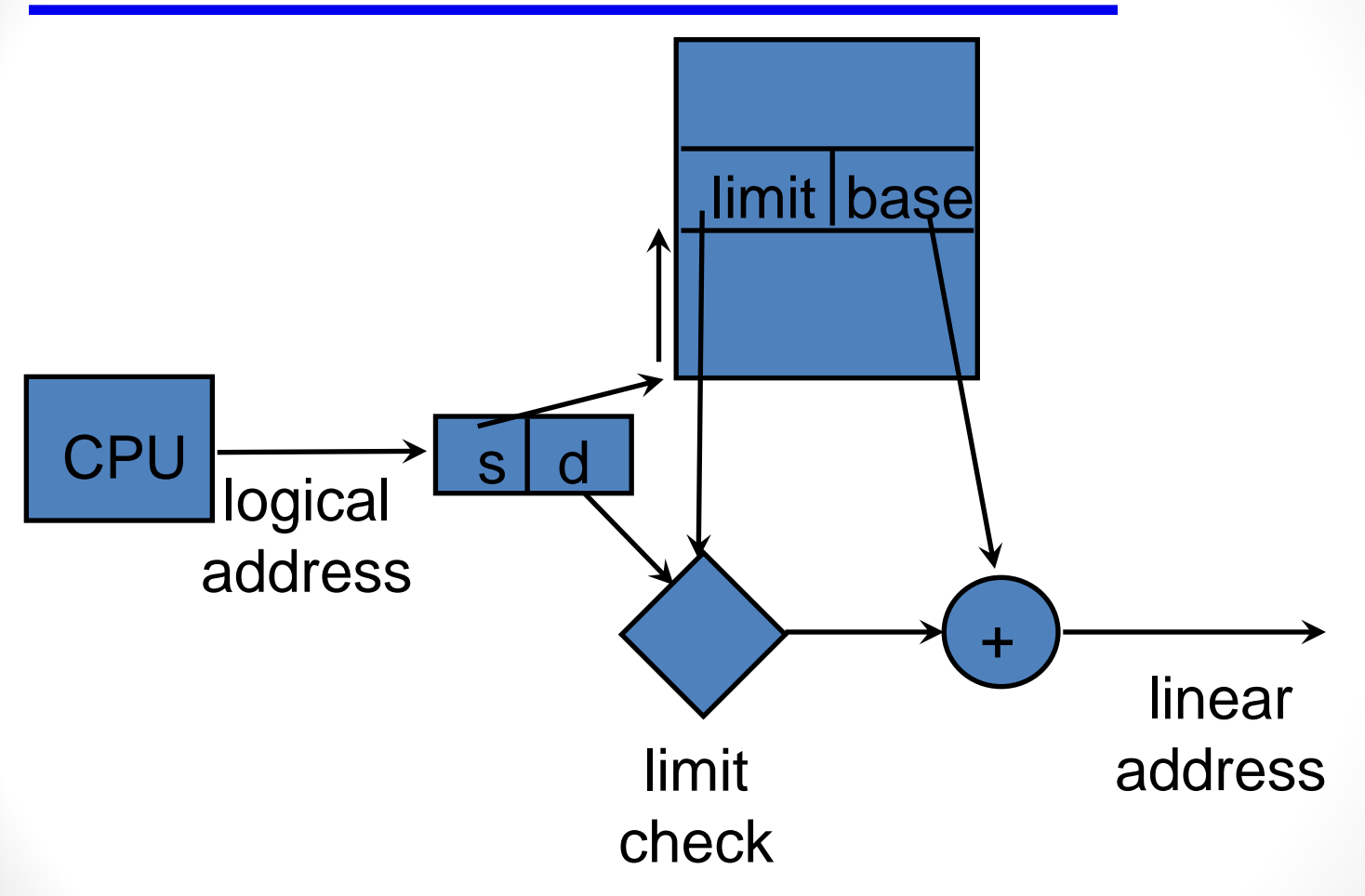

- Used in some embedded systems
- Used in AS/400 (to some extent)
- Segment values are often stored in segment registers.
- Not really used in many consumer systems C language Pointers are castable, single address space model

- Intel Architecture has Segmentation
	- required
		- $\diamond$  stack operations access stack segment
		- ◊ instruction fetches use code segment
		- ◊ memory register loads use data segment
	- one set of segments for OS
	- one set of segments for each user programs
	- all overlay each other
		- not a separate address space for each segment.
		- can't tell in advance that pointer is

ELEC 377 – Operating Systems

code/data/stack